## **EZLINK ACCESS FORM INSTRUCTIONS**

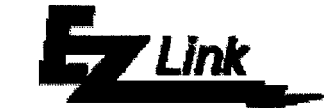

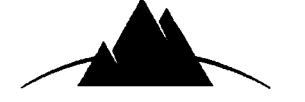

**Who should use the EZLink Access form? ICMA RETIREMENT CORPORATION** 

Plan Sponsors who would like to receive an EZLink USER ID and password for the first time and those who would like to change the access on a particular USER ID.

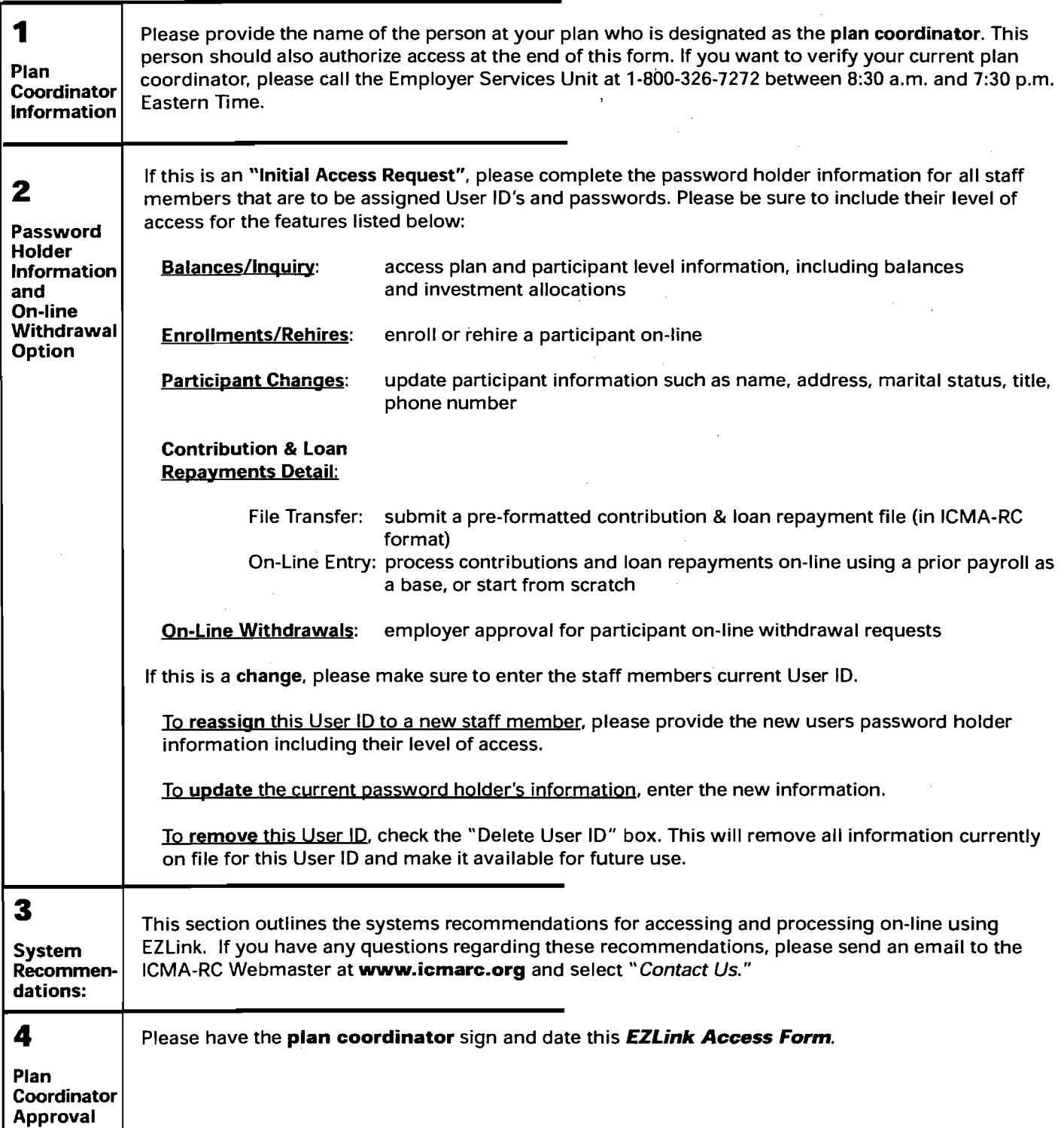

**I** I **Please fax your completed EZLink Access Form to the "EZLink Administrator" at 1-202-962-4601.** 

## **EZLINK ACCESS FORM**

**For internal NBU use only: User ID: C** 

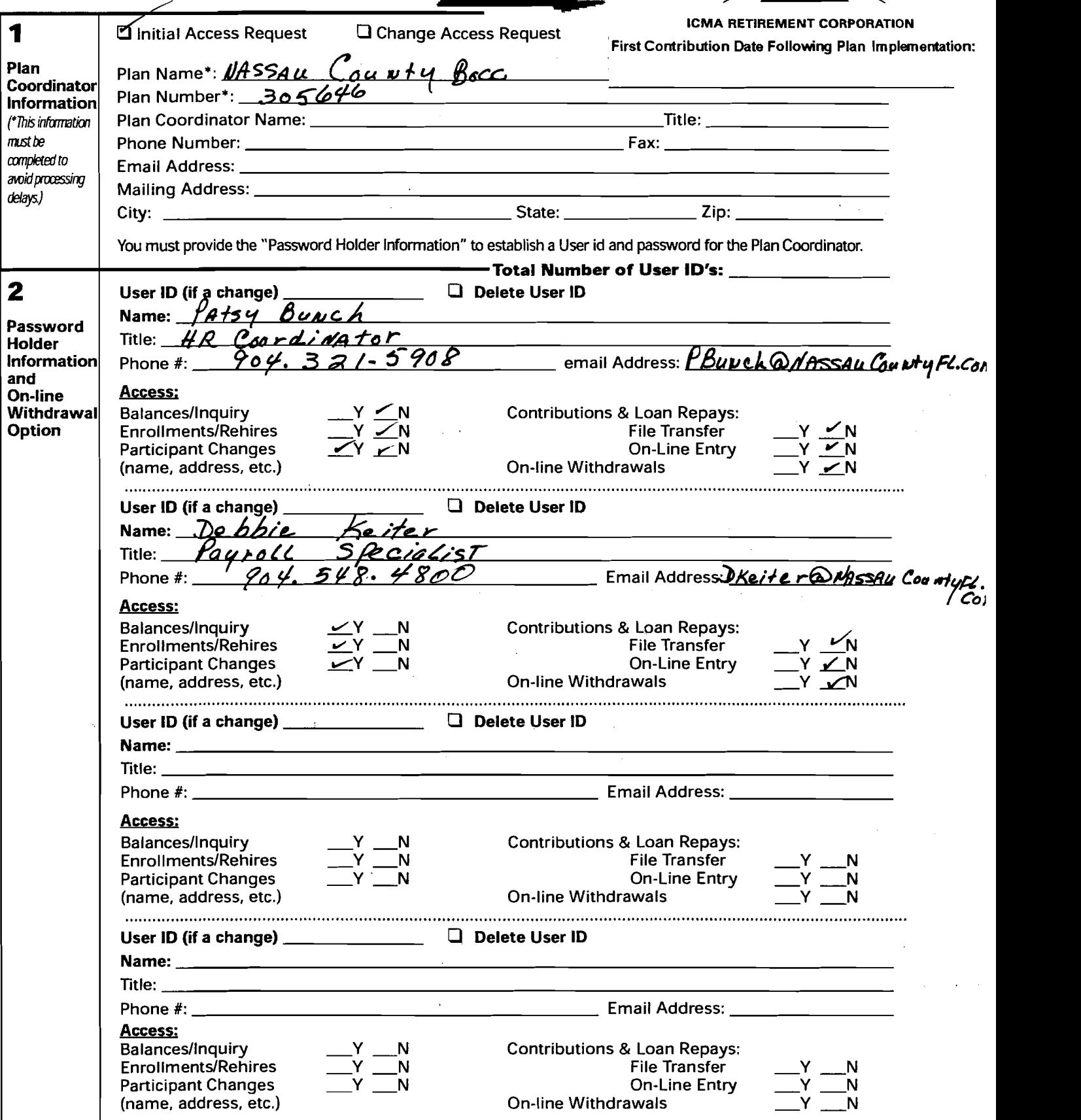

 $E_{Z}$  Link

Please fax your completed EZLink Access Form to the "EZLink Administrator" at 1-202-962-4601.

## **EZLINK ACCESS FORM**

 $\perp$   $\perp$ 

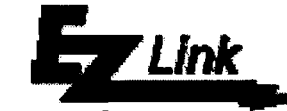

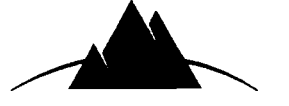

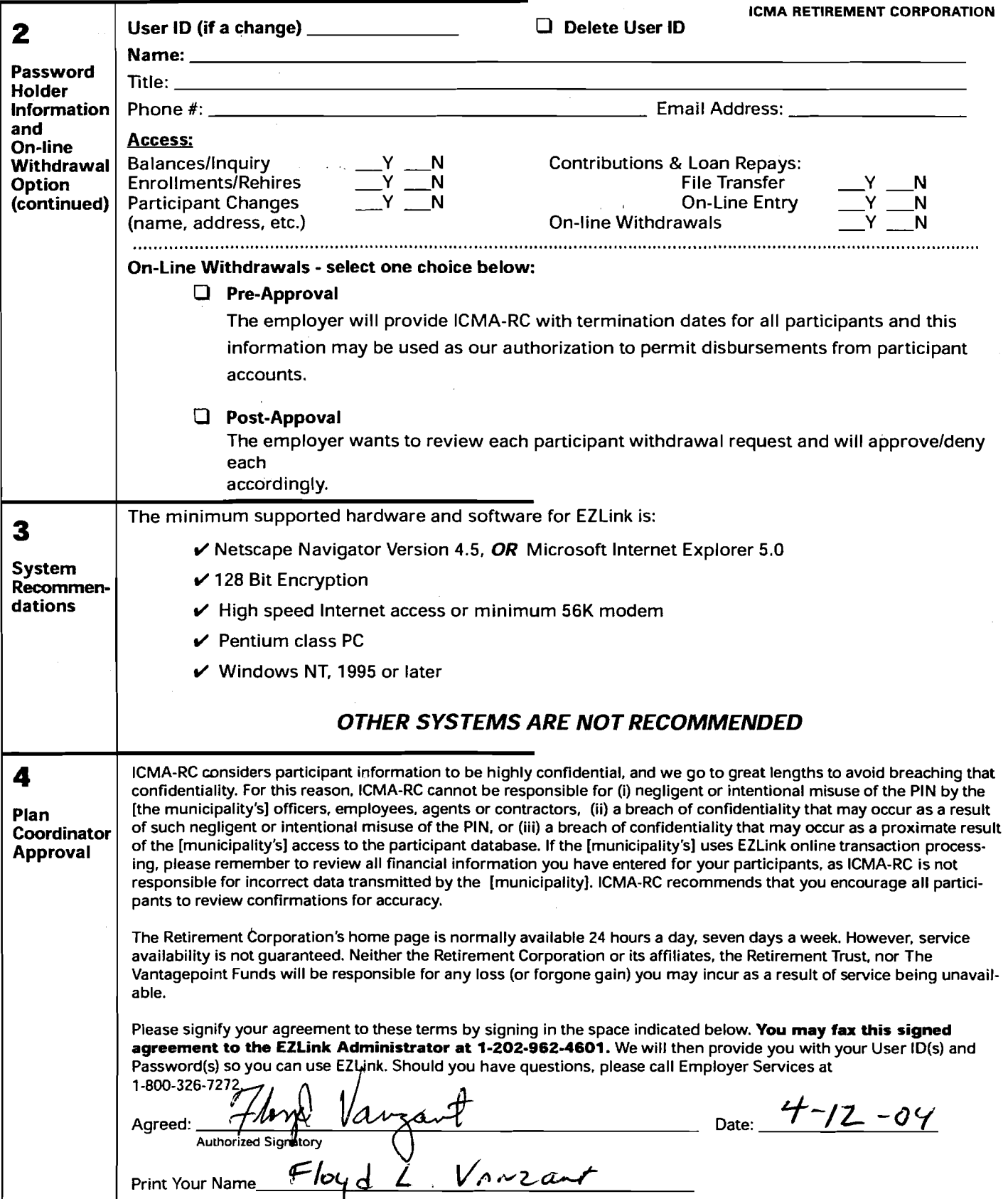

Please fax your completed EZLink Access Form to the "EZLink Administrator" at 1-202-962-4601.